# USER INTERFACE IN CYBERPUNK 2077 CHALLENGES AND OPTIMIZATIONS

Arkadiusz Antonik | Engineering Director CD Projekt RED

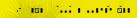

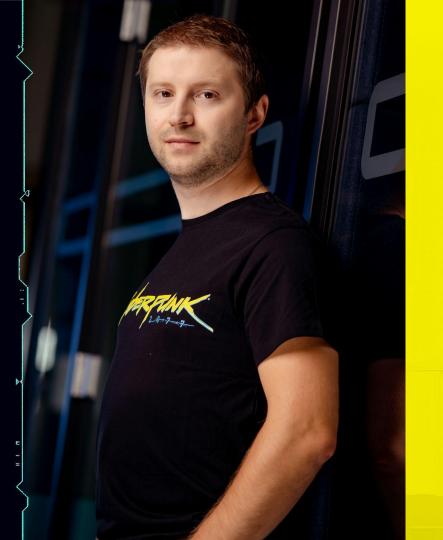

# **ARKADIUSZ ANTONIK**

- 10 years in the game industry
- Engine, Tools, Gameplay and User Interface programmer
- UI Code Lead, Cyberpunk 2077
- Engineering Director, Polaris (next AAA Witcher game)

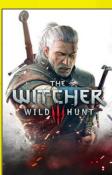

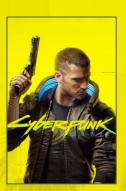

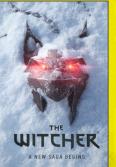

- Introduction
- UI framework evolution 2.
- 3. Challenges
- **Optimizations**
- 5. Summary

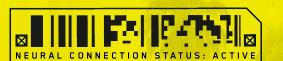

# **LET'S PLAY A GAME**

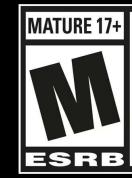

**Blood and Gore** Intense Violence Nudity Strong Language Strong Sexual Content Use of Drugs and Alcohol ۵٦

×

⑤ 
図 8234299 -AXRCG 0001

# **UI FRAMEWORK DEVELOPMENT TIMELINE**

MAY 2016

WITCHER 3
BLOOD&WINE

Release date

. .

۵٦

Ī

×

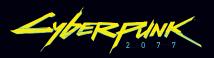

# WHY CUSTOM USER INTERFACE FRAMEWORK?

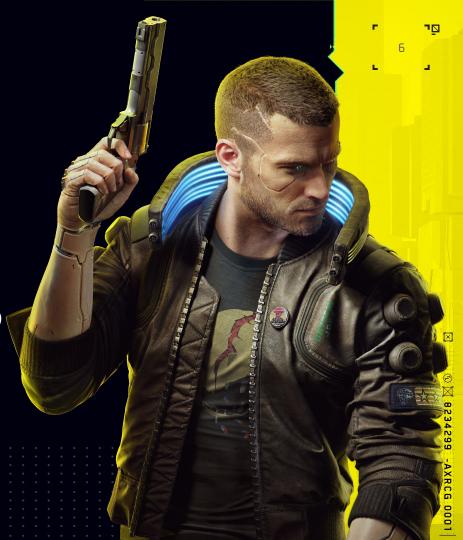

# **EXPECTATIONS TOWARDS THE UI FRAMEWORK**

# **Technical side**

- In-engine creation
- Shorter iteration time
- Using internal engine subsystems
- Higher density and complexity

# **Creative side**

- More dynamic elements
- Support for multiple languages
- Possibility to display & interact in 3D
- Contains embedded videos
- Possibility to use custom materials & effects

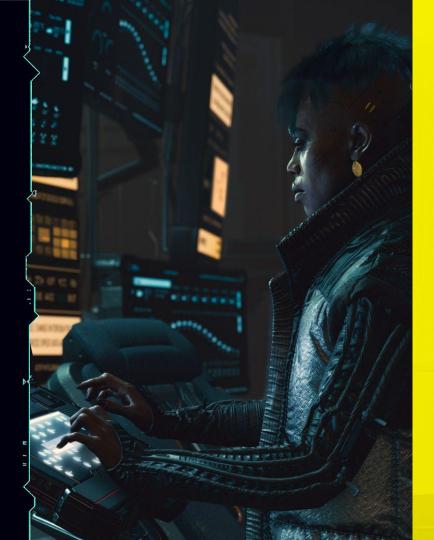

# RESEARCH AND LACK OF EXISTING SOLUTIONS

# **Evaluation of existing solutions**

- Scaleform was dropped and not supported
- No single complete solution
- Partial solutions/middleware:
  - not efficient
  - not scalable enough
  - challenging integration with RedEngine

# **UI FRAMEWORK DEVELOPMENT TIMELINE**

۵٦

×

MAY 2016 **APRIL 2017 Decision about** WITCHER 3 creating custom UI BLOOD&WINE framework Release date

Ink framework was born

# **UI FRAMEWORK DEVELOPMENT - STEP 1/3**

- In-engine MVP ( a few weeks )
  - simple widget types
  - 2d input propagation
  - layout building
  - integration with RedEngine systems
    - renderer
    - input system
    - file system

# **UI FRAMEWORK DEVELOPMENT TIMELINE**

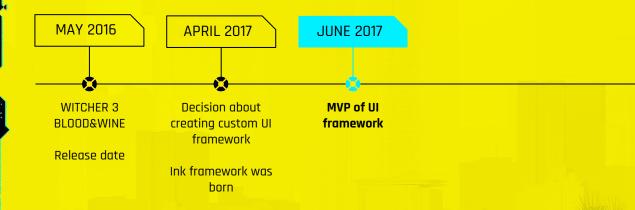

J

×

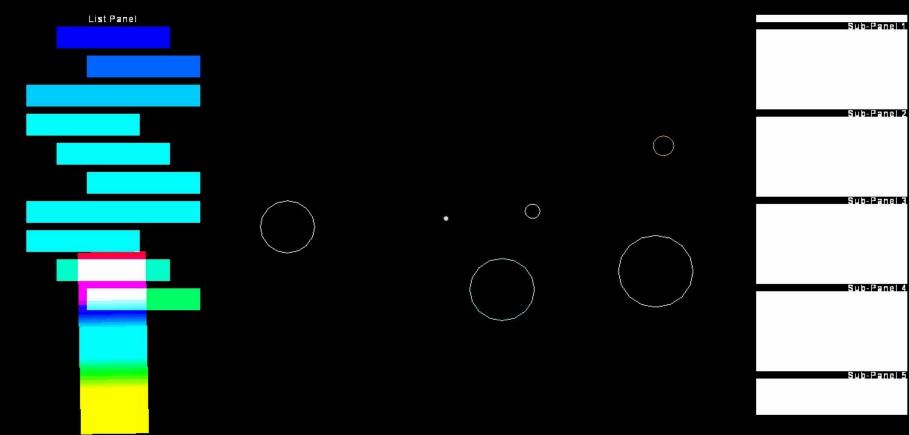

# **UI FRAMEWORK DEVELOPMENT - STEP 2/3**

- In-game UI ( around half a year )
  - fully functional UI elements
  - simple 3d implementation
  - no editors
    - all layouts hardcoded in c++
  - support for embedded videos

# **UI FRAMEWORK DEVELOPMENT TIMELINE**

×

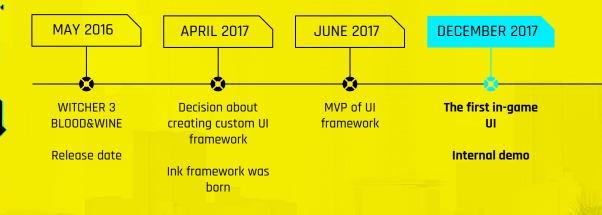

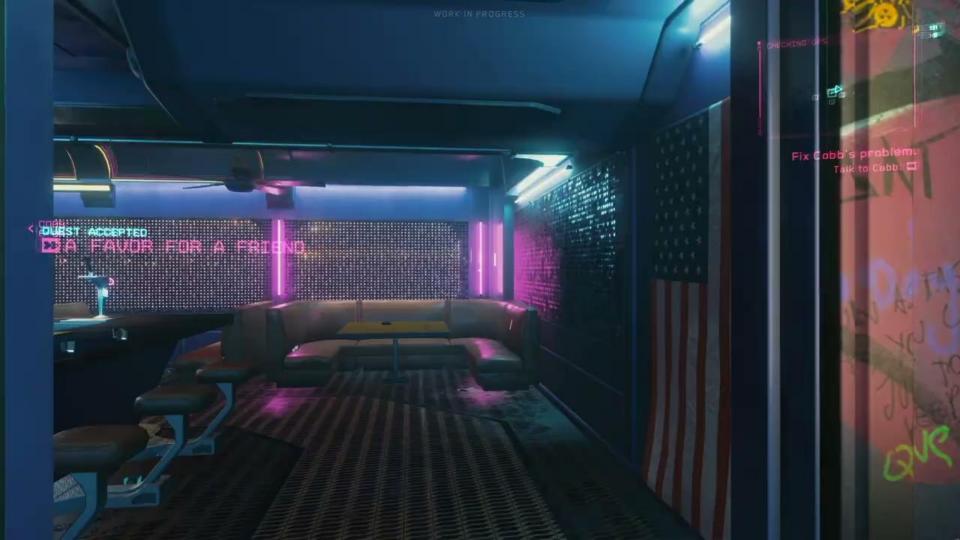

# **UI FRAMEWORK DEVELOPMENT - STEP 3/3**

- Proper implementation
  - proper connection engine <- UI -> gameplay
- Proper pipelines
  - editors and asset importers
- Proper UI in game
  - not hardcoded in c++
- and more ...

٦Ū

# **SOME OFFLINE STATISTICS**

|   |                   | The state of the state of the s |                 |  |
|---|-------------------|----------------------------------------------------------------------------------------------------|-----------------|--|
|   |                   | Number of files                                                                                                    | Weight of files |  |
|   | Embedded videos   | 584                                                                                                    | 10.4 GB         |  |
|   | UI textures       | 1933                                                                                                    | 4.3 GB          |  |
|   | Widget libraries  | 1584                                                                                                    | 116.8 MB        |  |
|   | Widget atlases    | 1079                                                                                                    | 37.3 MB         |  |
|   | Fonts             | 49                                                                                                    | 31.4 MB         |  |
|   | Widget animations | 714                                                                                                    | 21.4 MB         |  |
|   | Widget styles     | 253                                                                                                    | 4.7 MB          |  |
|   | HUD resources     | -16                                                                                                    | 0.9 MB          |  |
|   | Widget menus      | 7                                                                                                    | 0.5 MB          |  |
| L |                   |                                                                                                    |                 |  |

# USER INTERFACE BUDGETS IN CYBERPUNK 2077

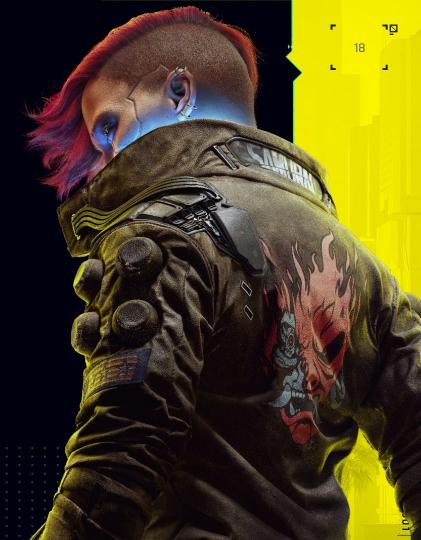

# **UI MEMORY BUDGET**

# **Budget**

- 40 MB on CPU
  - finally 55 MB (because of fonts)
- 250 MB on GPU

# Starting point

- CPU memory: ~150 MB
- GPU memory: ~700 MB

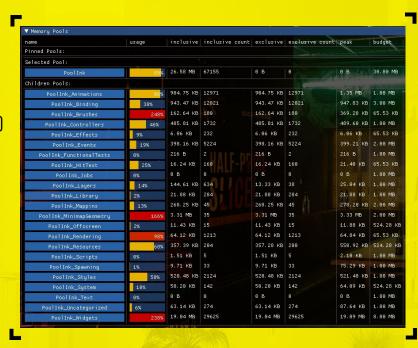

J

×

-AXRCG 0001

# **UI TIME BUDGET**

# **Budget**

- 3-5ms on the heaviest synchronization thread
- Multithreaded execution

# **Starting point**

• 10-15 ms on a single thread

J

# **UI FRAMEWORK DEVELOPMENT TIMELINE**

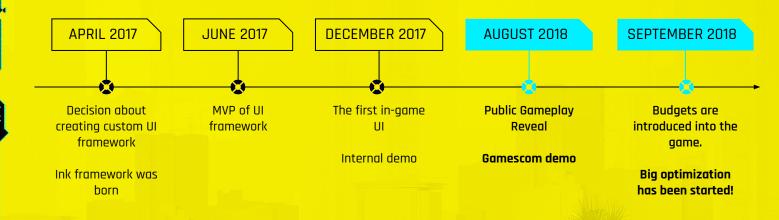

×

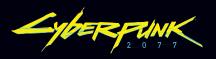

# **WELCOME BUDGETS!**

# WELCOME CHALLENGES!

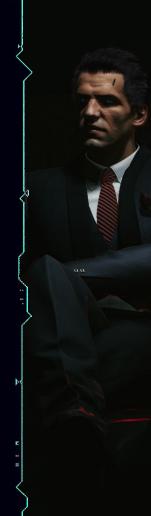

# ⊕ 🖂 8234299 -AXRCG

# WHY UI IS THAT HEAVY?

## **ANSWER 1:**

UI framework is not optimized [ code ]

# **ANSWER 2:**

Too many UI instances [ content ]

# SOLUTION

Optimize UI framework to keep in memory, update and draw ONLY UI instances that are really necessary at the specific moment in the game.

×

# **WHERE IS THAT COMPLEXITY?**

- On-screen UI
  - Minimap
  - Mappins
  - o 3D Map
  - Inventory
  - Perks
  - HUD elements

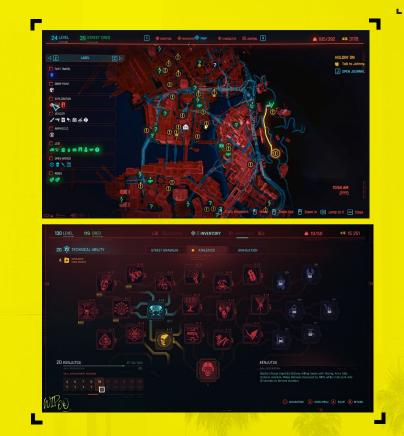

<sup>™</sup> X 8234299 -AXRCG 0001

# **WHERE IS THAT DENSITY?**

- In-world UI
  - UI on weapons
  - UI in cars
  - Device system
  - Billboards
  - Localized street signs
  - Global TV system
  - Localized texts in random places

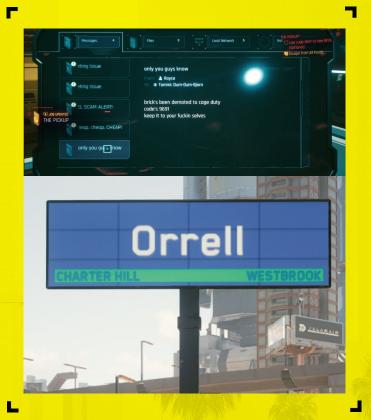

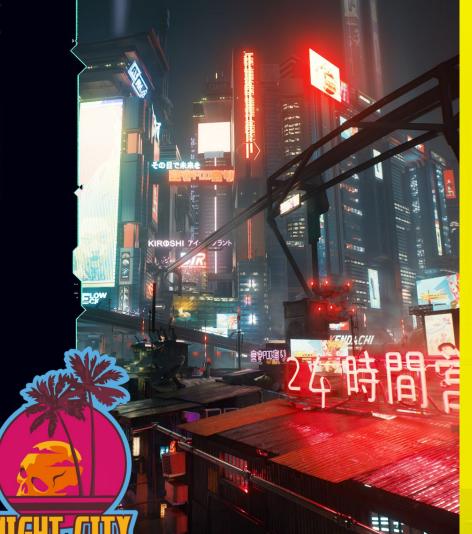

# **SOME RUNTIME STATISTICS**

| Active animations  | ~330                   |  |
|--------------------|------------------------|--|
| Passive animations | ~60                    |  |
| Spawned widgets    |                        |  |
| Game controllers   |                        |  |
| Logic controllers  | ~1650                  |  |
| Advertisements     | ~330                   |  |
| Independent layers | ~12                    |  |
| HUD entries        | ~65                    |  |
| 3D UI spawned      | ~150                   |  |
| 3D UI in view      | ~70                    |  |
| Languages          | Up to 4 simultaneously |  |

# **UI TERMS DEFINITION - PART 1/3: HIERARCHY**

# **UI** Instance

Independent UI hierarchy, instantiated in memory with it's all depended assets and objects, like: textures, animations, render targets. Spawned from Widget Library Item.

# **Widget Library Item**

Single UI hierarchy (template) that can be spawned (instantiated) in runtime and became a UI instance. Exists in Widget Library asset.

# **Widget Library asset**

Asset/file that contains a list (a library) of Widget Library items and references to depended assets.

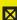

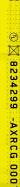

# **OPTIMIZATIONS**

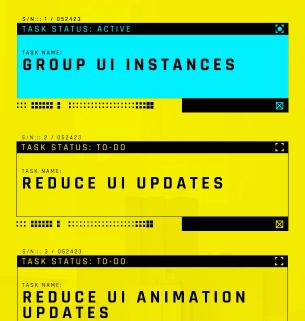

... ..... . .........................

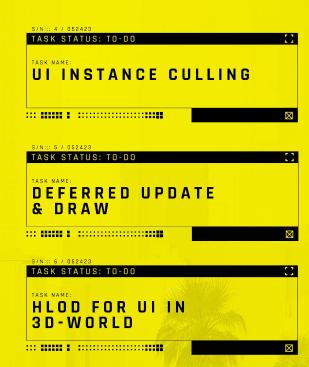

J

×

⊕ 
図 8234299

-AXRCG 0001

# **LAYER CONCEPT (1/3): DEFINITION**

# **UI layer**

Independent logical object containing many UI hierarchies (dependent or independent from each other ).

# A single layer contains

- four main objects:
  - event broker
  - spawning processor
  - controller processor
  - animation processor
- separate resource management
- custom separate drawing logic

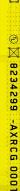

# ⊕ M 8 8 34 29 -A

# LAYER CONCEPT (2/3): TYPES

# Layers type

- Fullscreen ( Watermarks, System Notifications, Loading, Game Notifications, Menu, Video, HUD, Photo Mode, Editor )
- In-world ( *World, Advertisements, Street Signs* )
- Misc ( Offscreen, Debug )

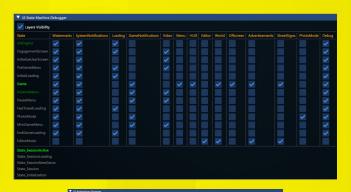

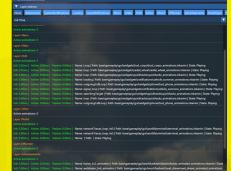

# **LAYER CONCEPT (3/3): ASSUMPTIONS**

- Asynchronous layer update
  - Asynchronous game controller update
  - Asynchronous spawn request execution
    - Synchronized attaching process
  - Asynchronous animation update
    - Synchronized applying values process
- Asynchronous layer draw
  - Synchronized final composition process
- Independent job chain per layer

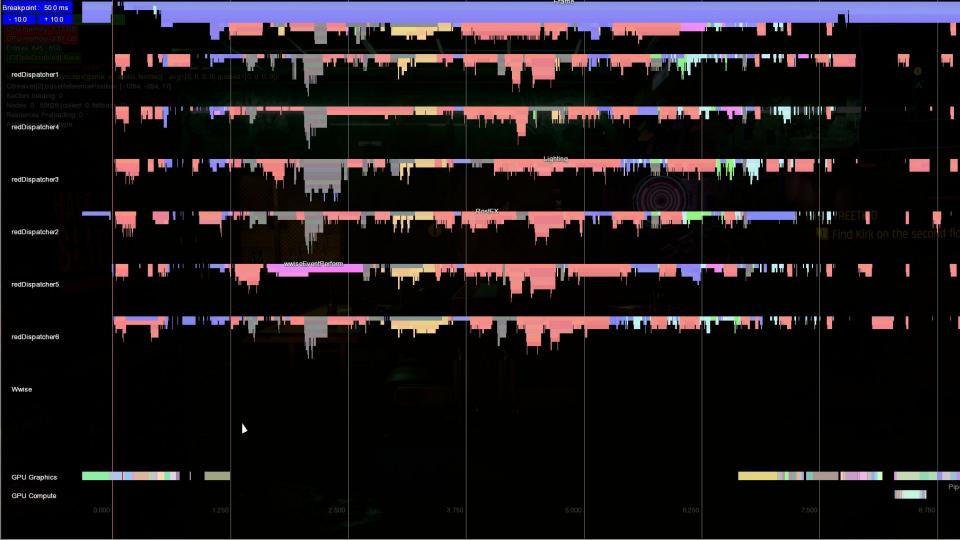

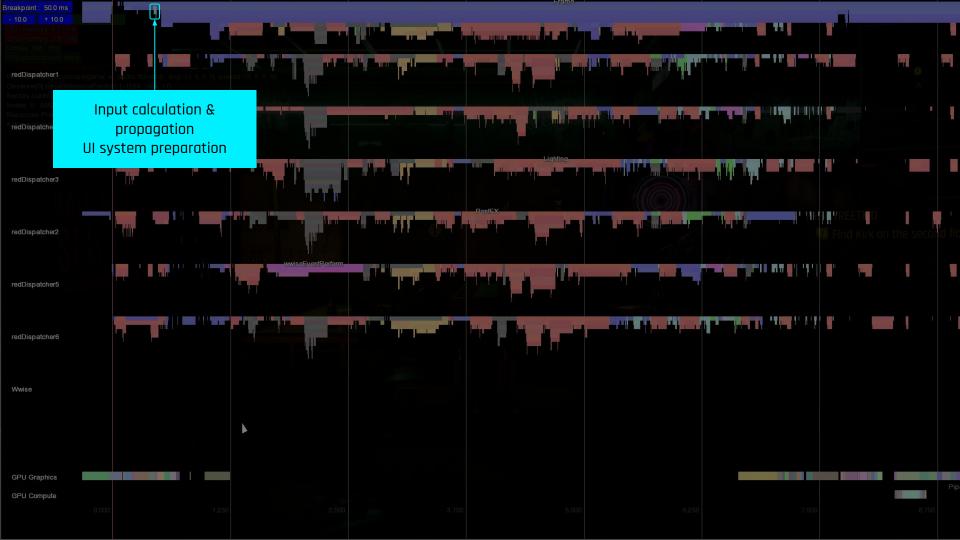

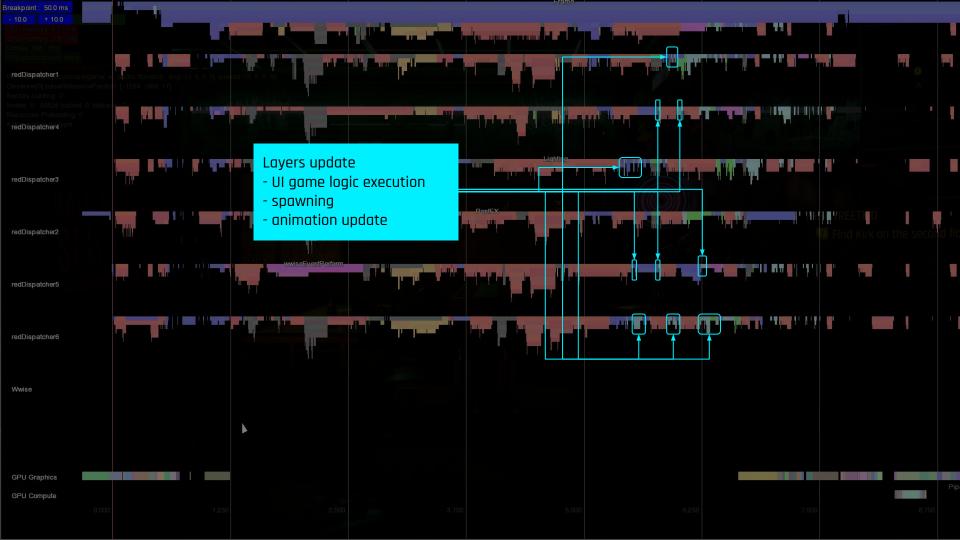

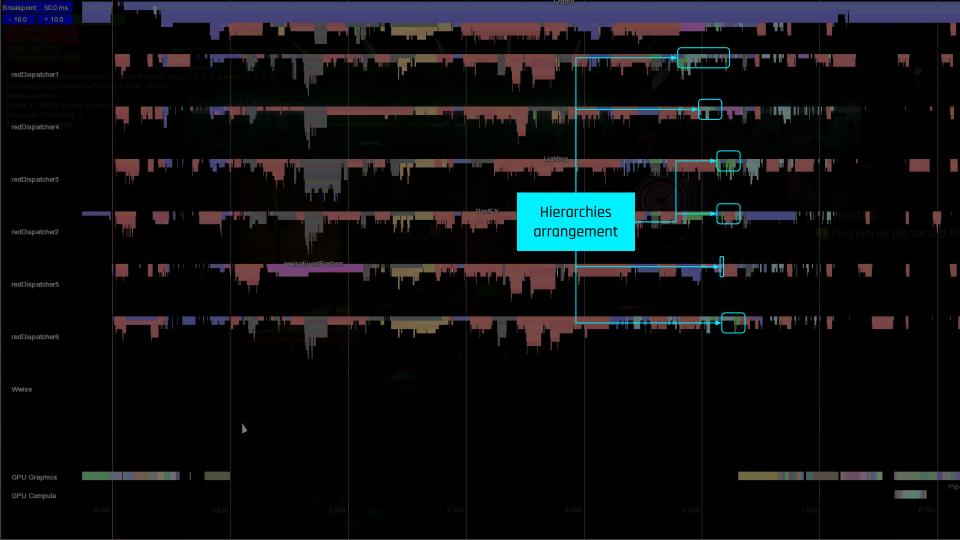

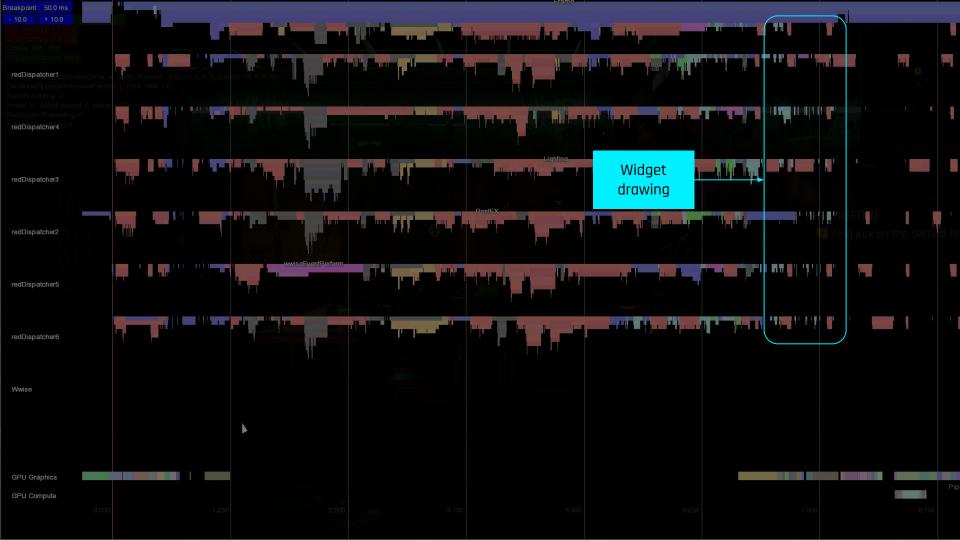

J

×

### **UI FRAMEWORK DEVELOPMENT TIMELINE**

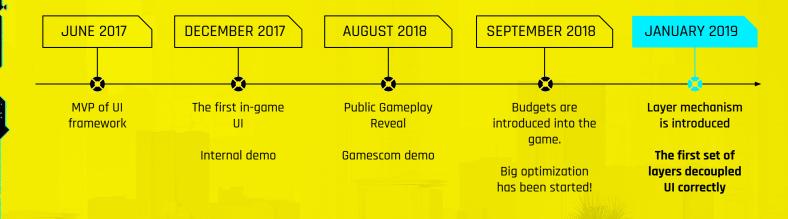

# MULTITHREADING UI FRAMEWORK

- Extract all independent calculations and make them asynchronous
- Use separate render targets to draw UI asynchronously
- Cache everything what is possible
- Start UI update process in frame as soon as possible

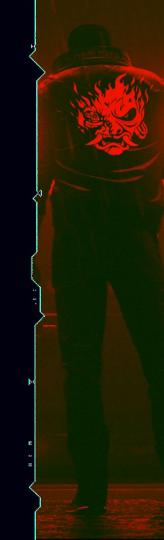

# J

⊕ 
図 8234299

-AXRCG 0001

### **OPTIMIZATIONS**

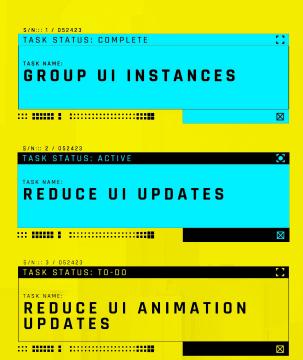

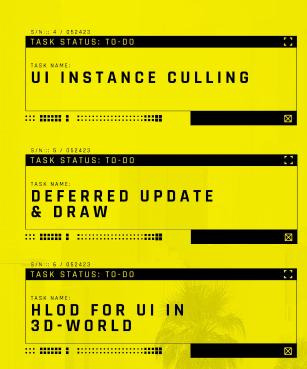

### **ACTIVE & PASSIVE MODES**

- Two types of logic execution
  - Active
    - UI is probably visible
    - All logic is executed
  - Passive
    - UI is not visible
    - Crucial part of logic is executed
- Custom definition per each layer
- Very flexible mechanism

```
void InkLayer::ActiveTick( const ink::UpdateContext& updateContext, job::Builder& builder )
{
    const auto activeTickUpdateFunc = [this, updateContext]( const job::RunContext& runContext )
    {
        job::Builder nestedBuilder{ runContext };

        TickEventBroker( nestedBuilder );
        m_spawningProcessor->ActiveTick( nestedBuilder );
        m_controllerProcessor->ActiveTick( updateContext, nestedBuilder );
        m_animationProcessor->ActiveTick( updateContext.tickInfo, nestedBuilder );
        m_runtimeOptimizer->Optimize( nestedBuilder );
};

static red::InstrumentationObject instrObj{ "UI/Layer/ActiveTick", PBC_UI };
builder.DispatchJob( instrObj, activeTickUpdateFunc );
}
```

### **UI TERMS DEFINITION - PART 2/3: CONTROLLERS**

#### Game controller

- Can be ticked ( by default is off )
- Have access to all game system
- Is managed by controller processor
- Can be added only to UI instance
- Is controlled by a central system
- Examples:
  - CarGameController
  - ElevatorGameController
  - MinimapGameController
  - PaperdollGameController

### **Logic controller**

- Event based ( no tick function )
- Contains UI logic only
- Has access only to owning widget and hierarchy below it
- Can be added into any widget
- Used to extend widget functionality
- Examples:
  - ButtonLogicController
  - CensorshipLogicController
  - SliderLogicController

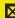

### **CONTROLLER PROCESSOR**

- contains all game controllers for a particular layer
- centralize tick execution
- decides about tick mode for each game controller
- pass a game systems context into game controllers
- spread execution on different threads
- decides about life time for all game controllers

### **SPAWNING PROCESSOR**

- spawns UI instances asynchronously by default
- has a cap of active spawn processes per frame
- can deferred or cancel spawning process
- manages loading processes for dependent assets
- can use pools to reuse the same hierarchies
- attaching new instances sequentially

# SEPARATE LOGIC BASED ON TICK FROM EVENTS

- Event based logic is relatively lightweight
- Keep strict control over tick based logic
- Disable tick always if possible
- Avoid data pulling mechanism on a big scale

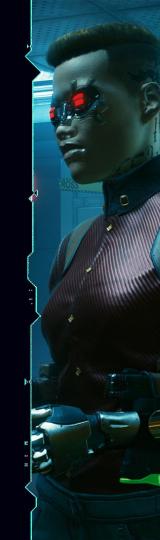

### **OPTIMIZATIONS**

GROUP UI INSTANCES ... ..... S/N::: 2 / 052423 TASK STATUS: COMPLETE TASK NAME: REDUCE UI UPDATES S/N::: 3 / 052423 TASK STATUS: ACTIVE REDUCE UI ANIMATION UPDATES

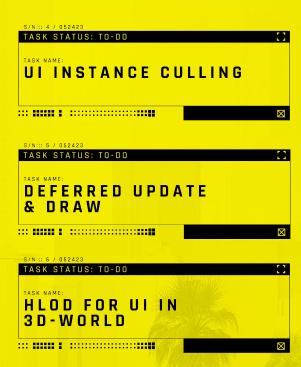

J

×

⊕ 
図 8234299

-AXRCG 0001

### **EXAMPLE OF ANIMATION CHALLENGE**

#### **BRIEFINGS**

- fully animated
- contain videos
- almost every text is localized
- can be split based on player choices
- any part can be played any time

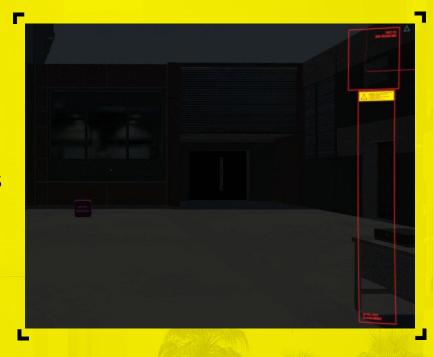

### **UI TERMS DEFINITION - PART 3/3**

### **Animation Definition** (template)

Object that contains animation interpolators and events placed on timeline in a specific order. Order and properties don't change in runtime.

### Animation **Interpolator**

Object that contains information how to interpolate specific animated property

### **Animation Instance**

Refers to the animation definition and stores current values of interpolators while playing animation timeline based on delivered playback options. Can be changed in runtime.

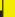

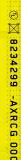

### **ANIMATION PROCESSOR**

- Active mode
  - Increment animation time
  - Asynchronous interpolators evaluation
  - Asynchronous values applying process
    - Sequential inside dependency bucket
  - Firing all events
- Passive mode
  - Increment animation time
  - Firing relevant events

# **OPTIMIZATIONS FOR UI ANIMATIONS**

- Keep single animation template in memory
- Use lightweight animation metadata for each instance
- Calculate and apply animated values only if effect is visible for the player
- For invisible animations update only their time

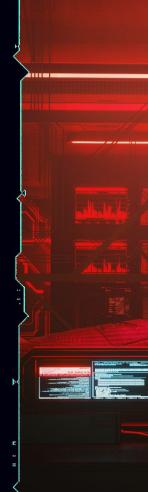

### **OPTIMIZATIONS**

|                       | - 13 |
|-----------------------|------|
|                       |      |
| TASK NAME:            |      |
| REDUCE UI UPDATES     |      |
|                       |      |
|                       |      |
|                       |      |
|                       |      |
|                       |      |
| TASK STATUS: COMPLETE |      |
| TASK STATUS, COMPLETE |      |
| TASK NAME:            |      |
| REDUCE UI ANIMATION   |      |
|                       |      |
| UPDATES               |      |
|                       |      |

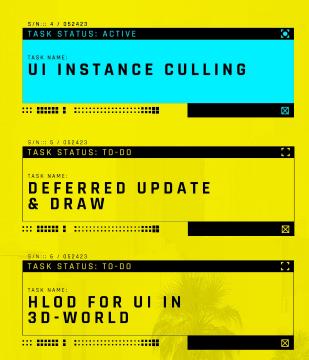

J

⊕ 

■ 8234299 -AXRCG 0001

### **UI FRAMEWORK DEVELOPMENT TIMELINE**

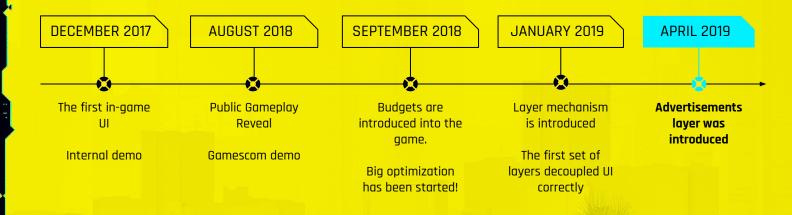

# **ADVERTISMENTS DESIGN**

- Texture memory reduction
  - one texture atlas
  - many advertisements layouts
  - reusing render target memory
    - spawn and draw what is visible
- Possibility to animate advertisements
- Censorship filter
- Runtime randomization
- Custom lightning support

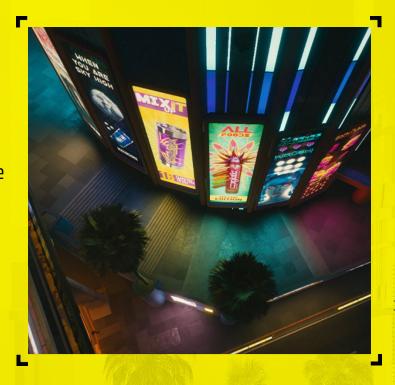

×

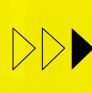

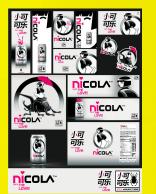

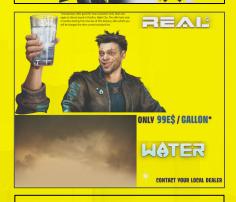

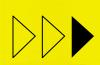

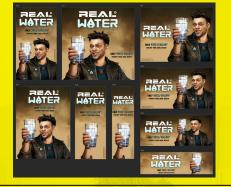

One texture atlas file

Many different advert layouts

×

J

### **ANIMATED VERSION FOR EACH ADVERT**

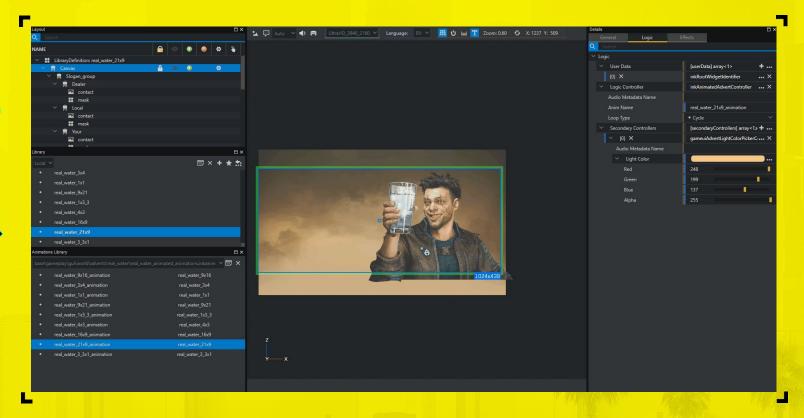

סַר

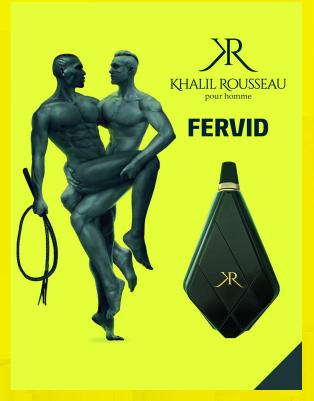

**Original version** 

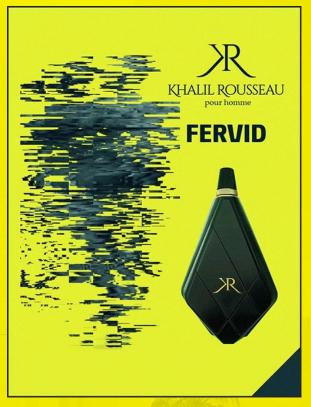

**Censored version** 

×

٦

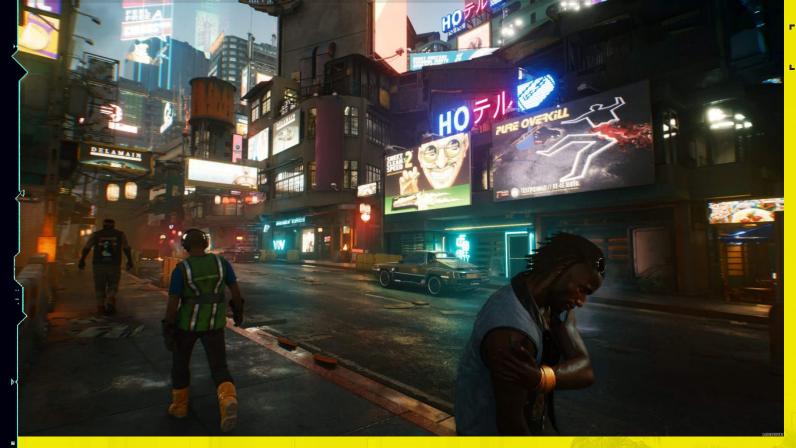

**HOW MANY OF THEM?** 

×

٦Ū

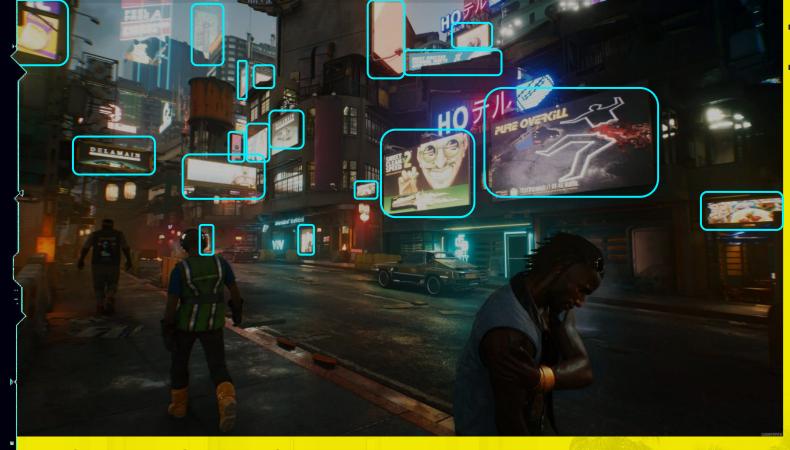

**HOW MANY OF THEM?** 

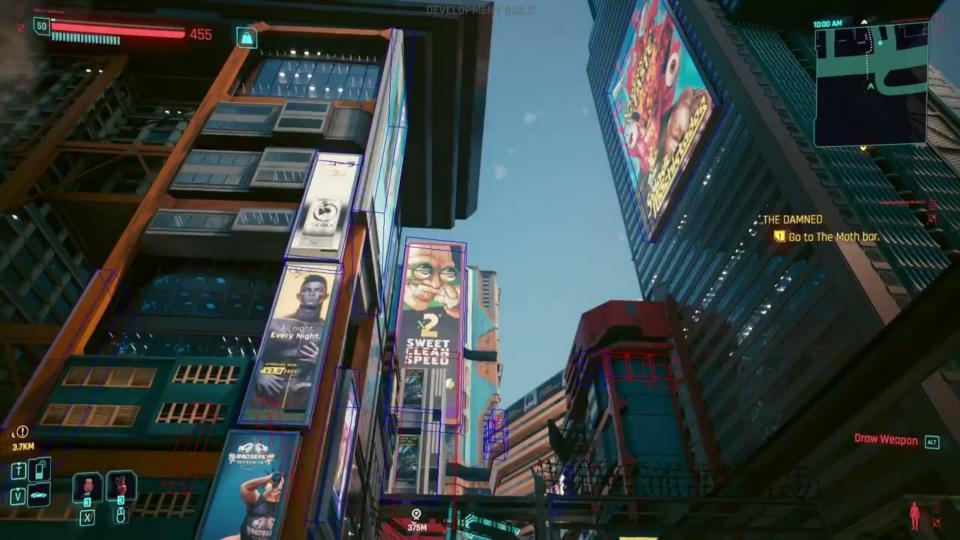

### **PLAYER VIEW OPTIMIZATIONS**

- Distance check
- Frustum culling
  - Rotation/movement prediction
  - Inertia mechanism
- Occlusion culling
  - Custom software implementation
- Screen coverage
  - Problem with "weapon plane"
- Static texture replacements
- "In a car" case
  - Streaming delay
  - Skipping update and draw

### **TAKE AWAY**

# **VIEW OPTIMIZATIONS**

- Use optimization pipelines as for normal 3d geometry
- Use passive mode if UI instance is invisible
- Adjust render quality of UI instance to its screen coverage

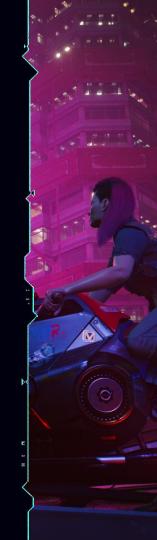

### **OPTIMIZATIONS**

|                                        | 1.3  |
|----------------------------------------|------|
|                                        |      |
|                                        |      |
| GROUP UI INSTANCES                     |      |
| OKOUP OI INSTANCES                     |      |
|                                        |      |
|                                        |      |
|                                        |      |
|                                        |      |
|                                        |      |
|                                        |      |
|                                        | - 13 |
|                                        |      |
| TASK NAME:                             |      |
| REDUCE UI UPDATES                      |      |
| KEBOOL OF OF BATEO                     |      |
|                                        |      |
|                                        |      |
| :: IIIII I ::::::::::::::::::::::::::: |      |
|                                        |      |
|                                        |      |
|                                        | - 11 |
|                                        |      |
| TASK NAME:                             |      |
| REDUCE UI ANIMATION                    |      |
|                                        |      |
| UPDATES                                |      |
|                                        |      |

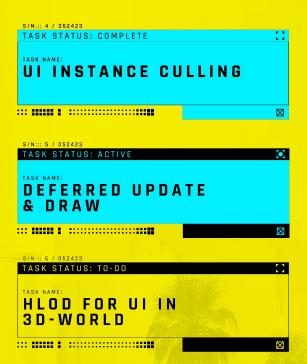

J

×

⊕ 
☐ 8234299 -AXRCG 0001

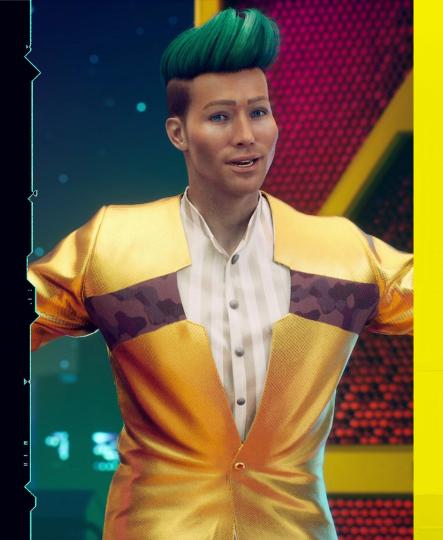

# **MORE AND MORE UI INSTANCES IN WORLD**

- 5 global TV channels
  - 3 draw passes each
- Many UI instances in cars
- Big variety of icons

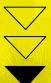

**Visible hitches** 

×

⑤ 
☐ 8234299 -AXRCG 0001

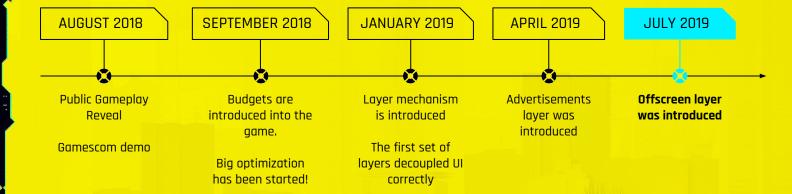

### **OFFSCREEN LAYER**

- Mixes in-world and fullscreen approach
- Deferred processing
- Not blocking
- Works on pairs ( UI resource and render target )
- Depends on the frame condition
- Use case examples:
  - inventory icons
  - o global TV overlay
  - dynamic masks for complex effects

### **EXAMPLE OF OFFSCREEN PROCESSING**

Single TV channel

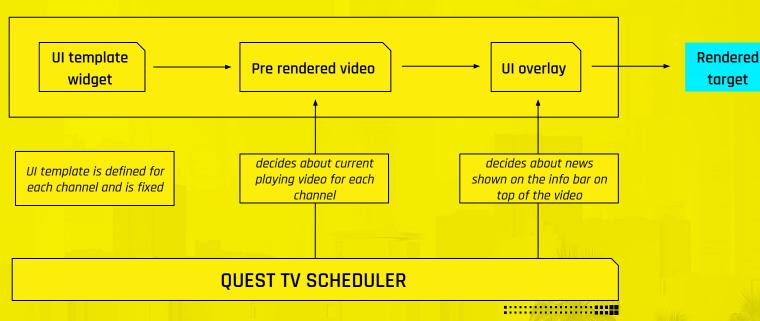

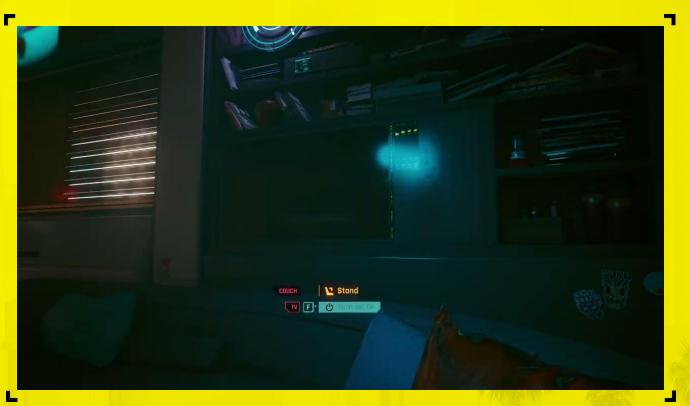

### **TAKE AWAY**

# OFFSCREEN LAYER

- Cache and reuse as much as you can
- Use frame time only when it is available
- Fire and forget using independent render targets

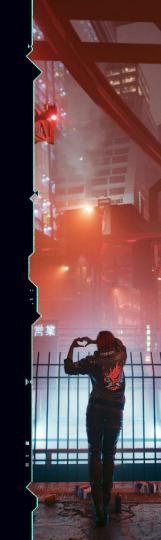

# **OPTIMIZATIONS**

| TASK MARKET         |  |
|---------------------|--|
| REDUCE UI ANIMATION |  |
|                     |  |
|                     |  |
|                     |  |
|                     |  |

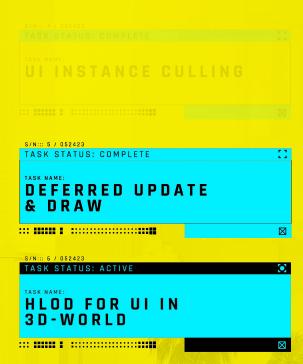

۵۵

×

J

×

### **UI FRAMEWORK DEVELOPMENT TIMELINE**

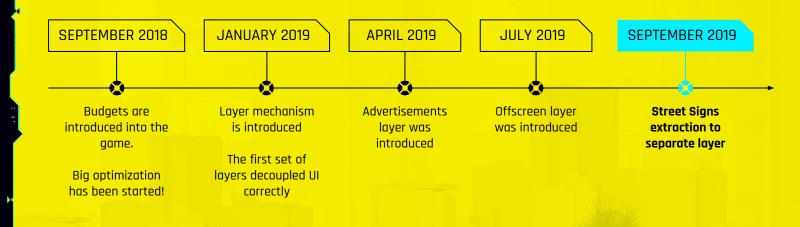

### **STREET SIGNS LAYER ASSUMPTIONS**

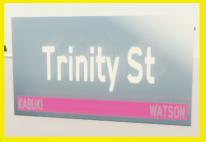

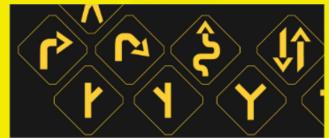

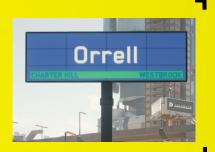

- Similar to advertisements
- Localized but not randomized
- Assembled in runtime
- Hundreds of them across the Night City
- Quick render target fragmentation

### **RENDER TARGETS MANAGER**

- Solution for render target fragmentation
- Render targets as texture atlases
- Uses wrappers over render targets
- Complex matching mechanism
  - Supports many edge cases
  - Special render rules for icons
- Separate render target pools ( 3D UI & Effects )

# **EXAMPLE RESULT OF HLOD RENDER TARGET**

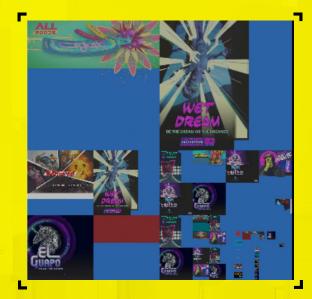

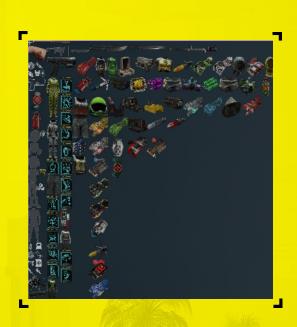

# **RENDER TARGET MANAGER**

- In-world UI can be very often downscaled
- UI screen coverage is a good indicator of quality factor
- Draw to smaller area inside the render target instead of downscaling render target itself

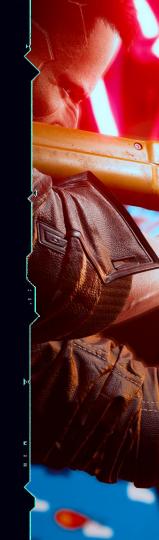

⊐ַּ

### **OPTIMIZATIONS**

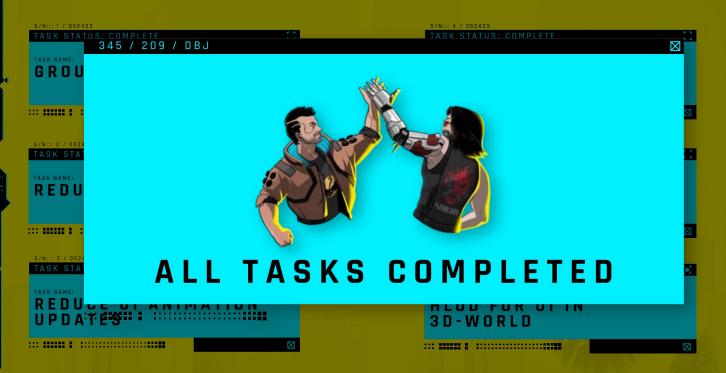

### **WHY STILL THAT LONG?**

Many many other UI mechanisms for optimization but it is a story for another time!

- Hierarchy caching
  - cache widget, HUD caching
- Data optimizer
  - font, regex reduction
- Data driven approach
  - inventory item pooling, web pages templates, device templates, styles
- Text animation
- Text parameters
- Markup language
- Interaction with UI in 3D on complex meshes

correctly

JANUARY 2019 **APRIL 2019 JULY 2019** SEPTEMBER 2019 DECEMBER 2020 Layer mechanism Advertisements Offscreen layer Street Signs Cyberpunk 2077 is introduced layer was was introduced extraction to release introduced separate layer The first set of layers decoupled UI

×

### **TAKE AWAY**

# **GLOBAL TAKEAWAYS**

- Deadlines and budgets are your friends
- Code decoupling and parallel execution were key solutions
- You must have an amazing team to achieve amazing things

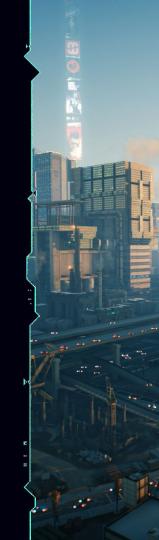

### **UI TEAM**

- Started as a team of 3 developers
- Finished as 3 UI teams ( art, design, code )
- Max peak in UI Code: 11 developers

#### **CREDITS TO:**

Adamo Maiorano, Yaroslav Getsevich, Przemysław Machniewski, Galust Saakov, Bartłomiej Wardziński, Natalia Nowacka, Jeremiasz Kacprzak, Adam Dumała

#### **Additional thanks:**

Monika Janowska, Robert Bielecki, Jonathan Huot, Andrzej Uszakow, Aleksandra Lato, Artur Wyszyński, Przemysław Banasiak, Wojciech Czarny, Ul Design Team and Ul Art Team

- 3 UNIVERNIES

THANK YOU!

- 131 1.11 ist 1.11 ist

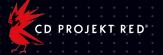